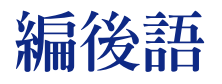

嫃<br>陳微麗

NTUMI

一份刊物的完成,需仰賴眾人的努力,在為期不算短的暑假中,感謝所有參與撰稿與編輯的 伙伴!本期的主題--外科,為您專訪林明燦老師,由他帶領我們一同認識該學科,而館藏資源示 意圖中亦蒐集整理外科的相關館藏,讓您可以掌握完整的資訊。數位化時代中,如何評估圖書館 的服務品質,已然成為當今的熱門話題,本期館訊的特載為您介紹了不同於傳統的績效指標;此 外,關於行政程序法的基本理念及知識管理亦在此為您作簡單的介紹!

新學期的開始,圖書館爲您安排了一系列的資料庫講習課程,請大家告訴大家要踴躍參與 喔!而與大家息息相關的影印廠商,在經過嚴格的評選後終於順利誕生,希望在相同的服務品質 下仍能讓讀者有耳目一新的感覺;另一方面,您想知道新學期有何新措施嗎?例如:磁片的降 價、影印卡的變裝等,請不要錯過我們的公告欄!

不斷求新求變一直是本館為符合讀者們的需求所做的努力,期待您會滿意我們所提供的各項 服務-- 相信有您的支持,我們會做得更好!